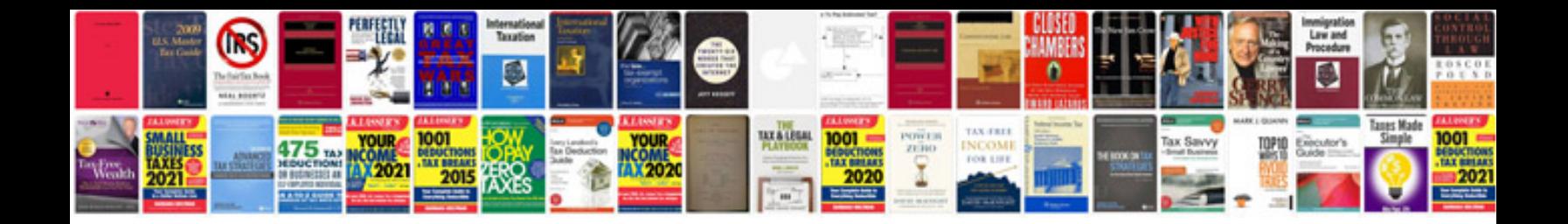

**Sciphone i9 manual**

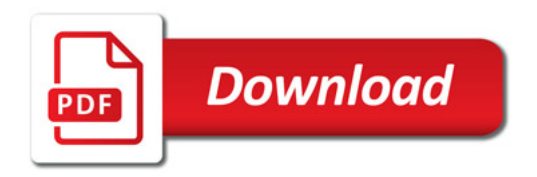

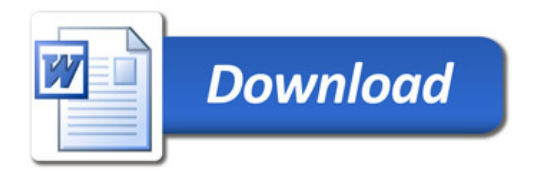